#### Loop Free DODAG Repair draft-guo-roll-loop-free-dodag-repair-00

# 85<sup>th</sup> IETF Meeting November 4-9, 2012

Jianlin Guo Philip Orlik Ghulam Bhatti

# Motivation

- IPv6 Routing Protocol for Low power and lossy networks (RPL)
	- A standardized routing protocol for low power and lossy networks (LLN)
	- A routing protocol designed for many applications
- Loop is an open issue in RPL
	- Occurs often
		- Refer to draft-clausen-lln-rpl-experiences-04
	- Cause of loop
		- Rank change increase in DODAG local repair
- Goal of this internet draft
	- Provide a loop free DODAG local repair mechanism via two new messages
		- **DODAG Repair Request (DRQ)**
		- **DODAG Repair Reply (DRP)**

## Format of DRQ Base Object

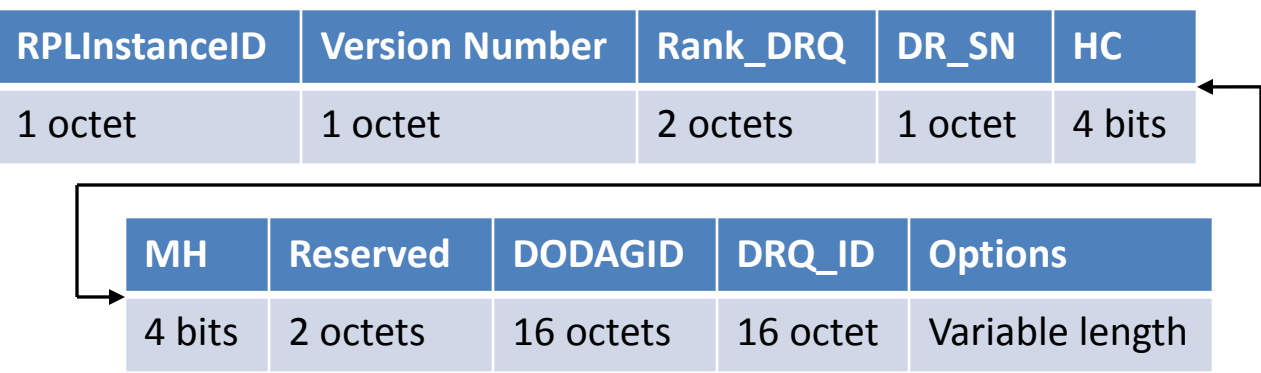

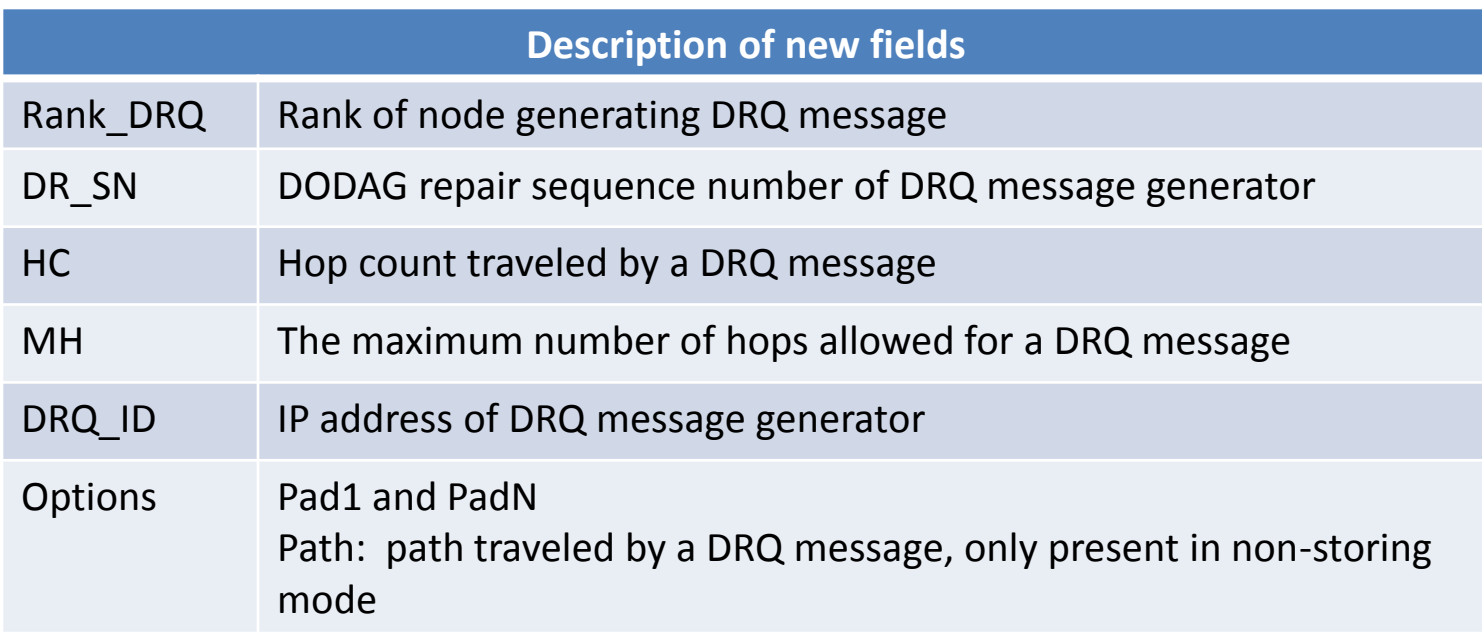

## Format of DRP Base Object

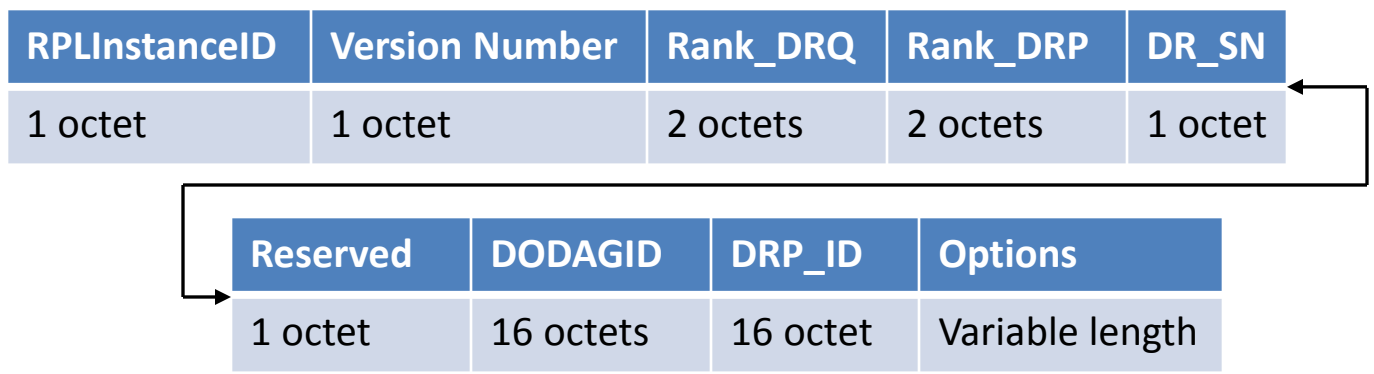

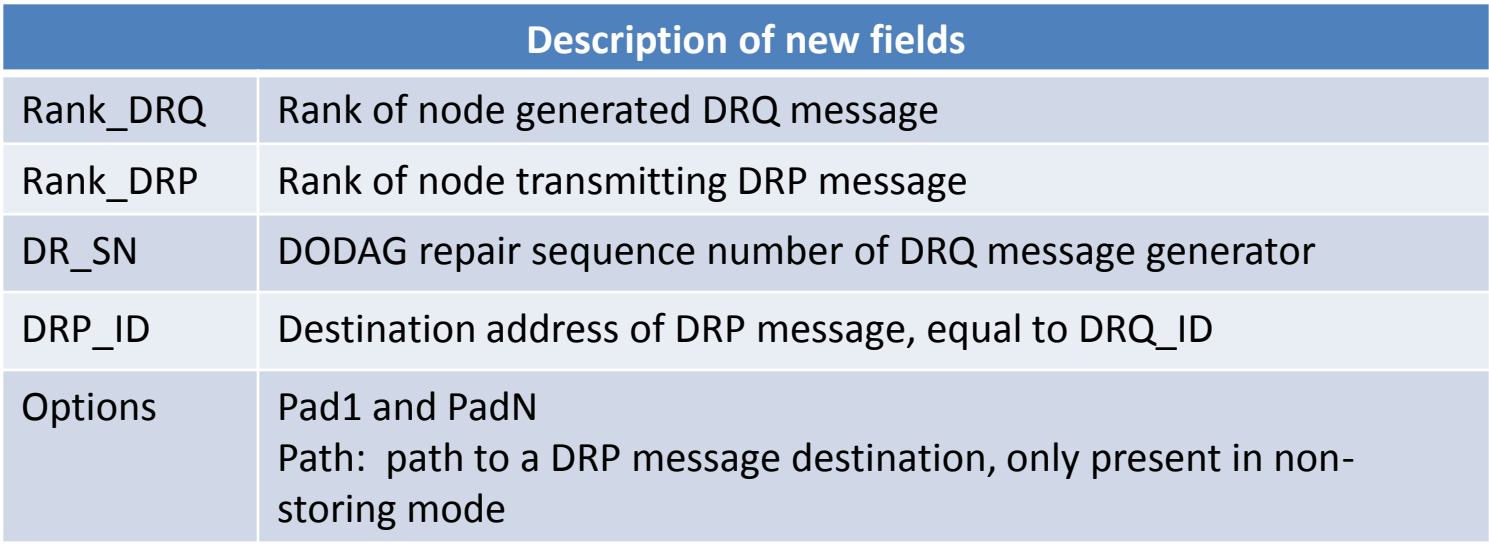

## DODAG Local Repair in Storing Mode

- To repair DODAG locally
	- Multicast a DRQ message
	- Wait for DRP message(s)
- Handling of DRQ message
	- If Rank => Rank\_DRQ
		- Record reverse route
		- Forward DRQ to a parent
	- If Rank < Rank\_DRQ
		- Generate a DRP message
		- Forward DRP to DRQ transmitter
- Handling of DRP message
	- Decrease rank if necessary
	- Update Rank DRP field of DRP
	- Forward DRP to next hop
- DODAG is locally repaired when a DRP message reaches DRQ message generator

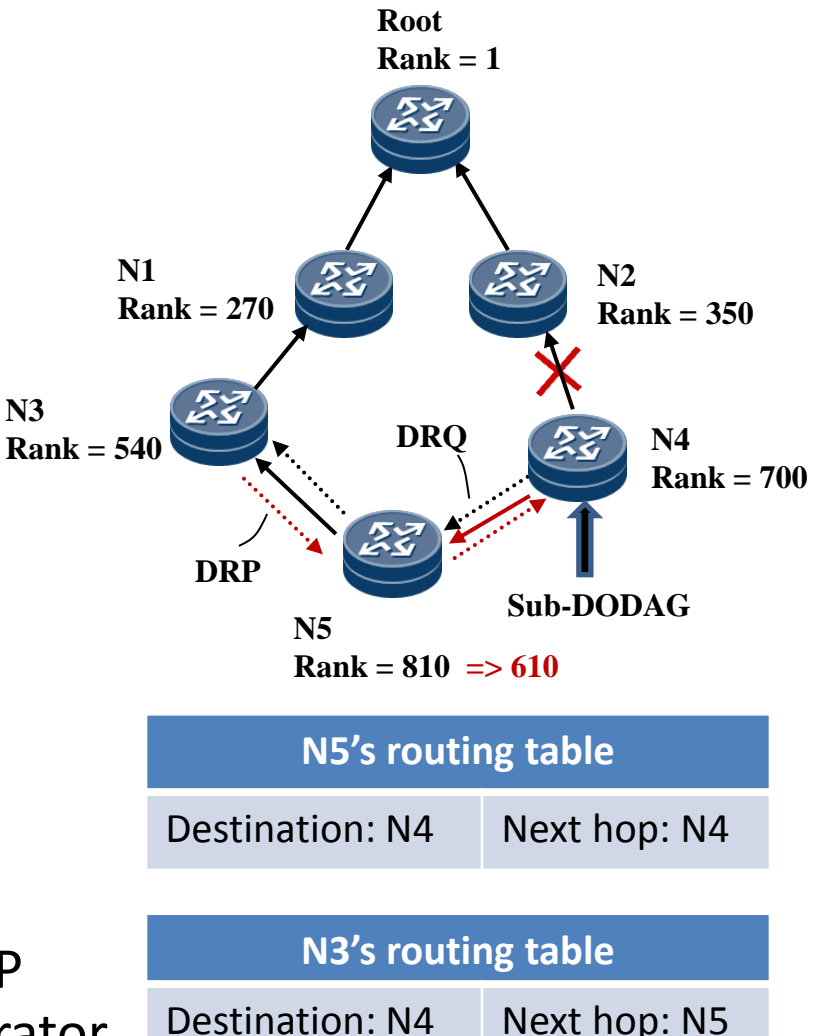

#### DODAG Local Repair in Non-Storing Mode

- To repair DODAG locally
	- Multicast a DRQ message
	- Wait for DRP message(s)
- Handling of DRQ message
	- If Rank => Rank\_DRQ
		- Insert its ID into Path filed
		- Forward DRQ to a parent
	- If Rank < Rank\_DRQ
		- Generate a DRP message
		- Forward DRP to DRQ transmitter
- Handling of DRP message
	- Decrease rank if necessary
	- Update Rank\_DRP field of DRP
	- Forward DRP to next hop
- DODAG is locally repaired when a DRP message reaches DRQ message generator

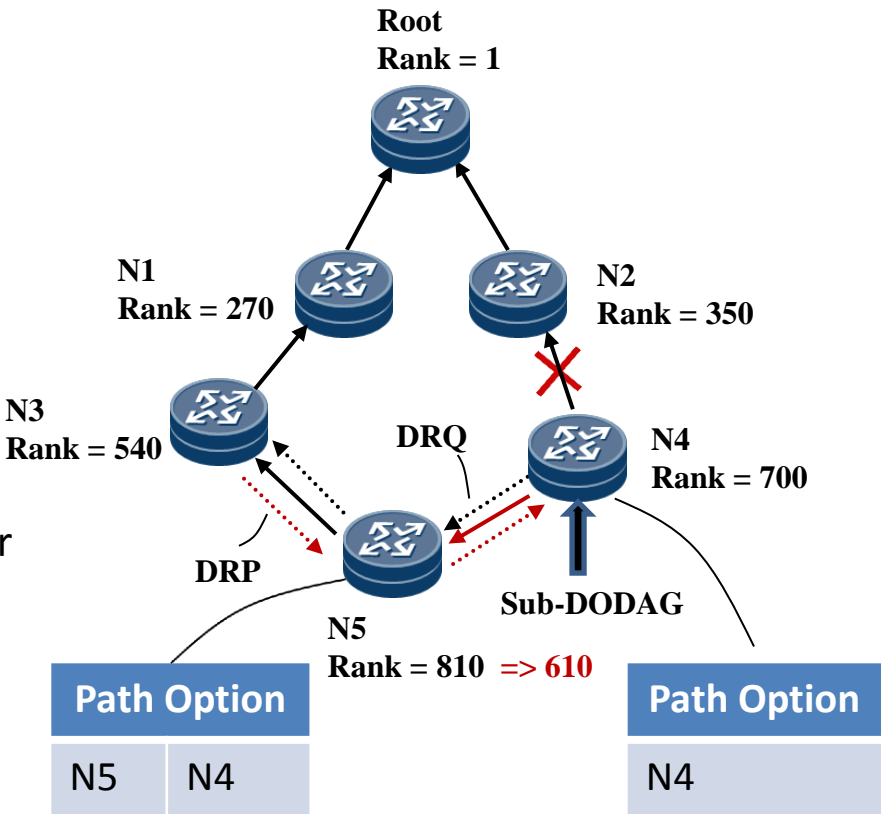

## Next Step

- Welcome comments
- Adopt as WG document?